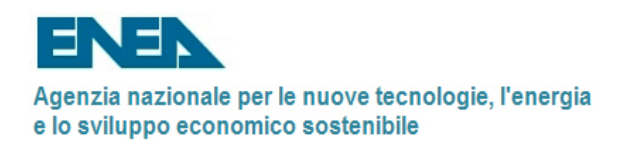

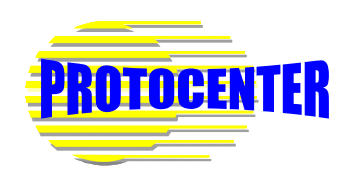

## **OGGETTO: Riproduzione dei rilievi della tomba di Horemheb mediante integrazione di tecnologie di ingegneria inversa, modellazione CAD 3D e prototipazione rapida**

Nell'ambito della salvaguardia dei beni culturali, ed in particolare di quelle opere dove l'aspetto morfologico assume un ruolo primario, un sempre maggiore interesse viene rivolto a quelle tecnologie proprie del mondo industriale, in grado di offrire nuove opportunità di studio e di valorizzazione del patrimonio artistico e culturale.

In particolare, l'uso di sistemi di acquisizione digitale e di tipo CAD/CAM (Computer Aided Design/Computer Aided Manufacturing) consente, sotto opportune condizioni, sia di ottenere preziose informazioni sulle caratteristiche morfologiche dell'opera d'arte al fine di eseguire interventi di simulazione e pianificazione dell'azione di restauro, sia di valorizzare il patrimonio culturale attraverso la creazione di copie di alta qualità da destinare al book-shop dei Musei.

In questo ambito il laboratorio ProtoCenter dell'ENEA di Bologna ha messo a punto procedure innovative di applicazione di queste tecnologie relativamente ad opere monumentali e reperti archeologici per quanto riguarda la realizzazione di modelli virtuali tridimensionali, la loro eventuale modifica e ricostruzione e la successiva riproduzione di copie, in scala reale o ridotta, mediante tecniche di prototipazione rapida.

La realizzazione di modelli virtuali tridimensionali che il laboratorio è in grado di mettere a disposizione nell'ambito dei Beni Culturali offre i seguenti vantaggi:

- pianificare l'intervento di restauro al fine di valutare in anticipo l'impatto che avrà sul reperto, consentendo al team di esperti, provenienti da discipline diverse, di ottimizzare le varie attività di restauro;
- acquisire in maniera obiettiva e non invasiva, senza alcun contatto, la forma di porzioni del reperto al fine di creare una database della morfologia dell'opera e monitorare nel tempo lo stato di degrado superficiale;
- valorizzare il patrimonio culturale mediante gli strumenti dell'ICT (Information Communication Technology) al fine di ottenere una maggiore potenzialità comunicativa ed una fruizione più completa da parte dell'utente legando il modello 3D ad informazioni multimediali di vario tipo anche con modalità interattive;
- ricostruire, con il contributo dell'esperto, parti incomplete di opere d'arte mediante integrazione di tecniche di acquisizione 3D con la modellazione CAD;
- realizzare una catalogazione incentrata sul modello 3D offrendo una descrizione dell'opera più esaustiva rispetto a quelli che sono i metodi di archiviazione usati normalmente.

L'integrazione dell'ingegneria inversa con la prototipazione rapida, consente poi di riprodurre copie fisiche dei reperti perfettamente conformi all'originale per il raggiungimento di svariati scopi:

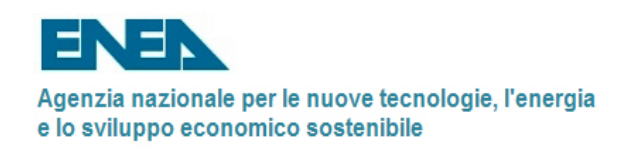

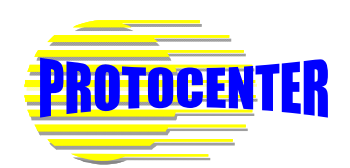

- musealizzare opere di particolare importanza che si trovano sottoposte alle azioni atmosferiche, attraverso la sostituzione con un copia in scala reale formata da materiale uguale o simile all'originale;
- completare collezioni di reperti collocati in luoghi diversi di conservazione, così da offrire al turista, in uno stesso Museo, una visione esaustiva della stessa collezione;
- mettere a disposizione degli esperti per fini di studio, o dei Musei per l'organizzazione di mostre, opere "uguali" all'originale (esempio tavolette in scrittura cuneiforme in argilla estremamente fragili e quindi difficilmente manipolabili nel primo caso, o di opere in precario stato di conservazione non trasportabili fuori dal museo, nel secondo, etc.);
- porre a disposizione dei Musei delle copie in scala di altissima qualità, conformi agli originali, da mettere in vendita all'interno dei BookShop;
- consentire la fruizione di opere di particolare valore storico-artistico anche ai non vedenti.

In questo ambito l'obiettivo del progetto Horemheb messo in campo dal Museo Archeologico di Bologna in collaborazione con il laboratorio ProtoCenter dell'ENEA, è quello di realizzare le copie in materiale simile a quello originale, di alcuni dei rilievi attualmente custoditi presso la sezione egizia del museo e provenienti dalla collezione Palagi, così da riportare alle sue condizioni originali la tomba del faraone Horemheb situata in Egitto presso la necropoli di Saqqara ed attualmente incompleta.

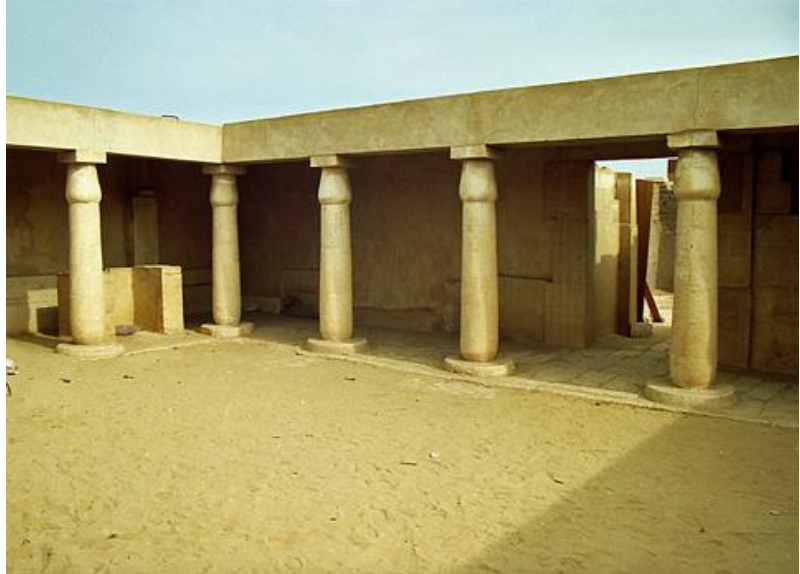

**Figura 1- La tomba di Horemheb a Saqqara (Egitto)** 

Le copie dei rilievi saranno realizzate a partire dai modelli 3D eseguiti dal Laboratorio ProtoCenter dell'ENEA mediante tecniche di scansione laser ad alta risoluzione, così da evitare ogni contatto con gli originali ed in seguito, tramite un sistema di fresatura a 3 assi, prodotte le relative copie in materiale lapideo simile a quello originale.

Il sistema di scansione usato è costituito da uno scanner a triangolazione laser ad alta risoluzione che non comporta contatto diretto tra la sonda di

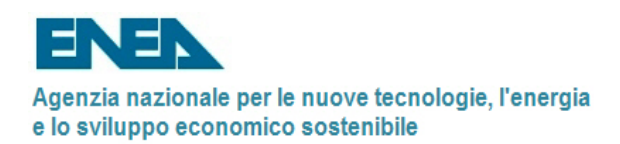

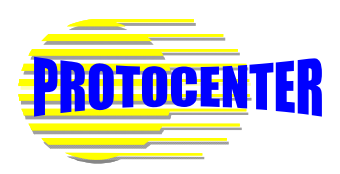

acquisizione, in questo caso formata da una fascio laser orizzontale, e la superficie del rilievo nel pieno rispetto dell'integrità del reperto.

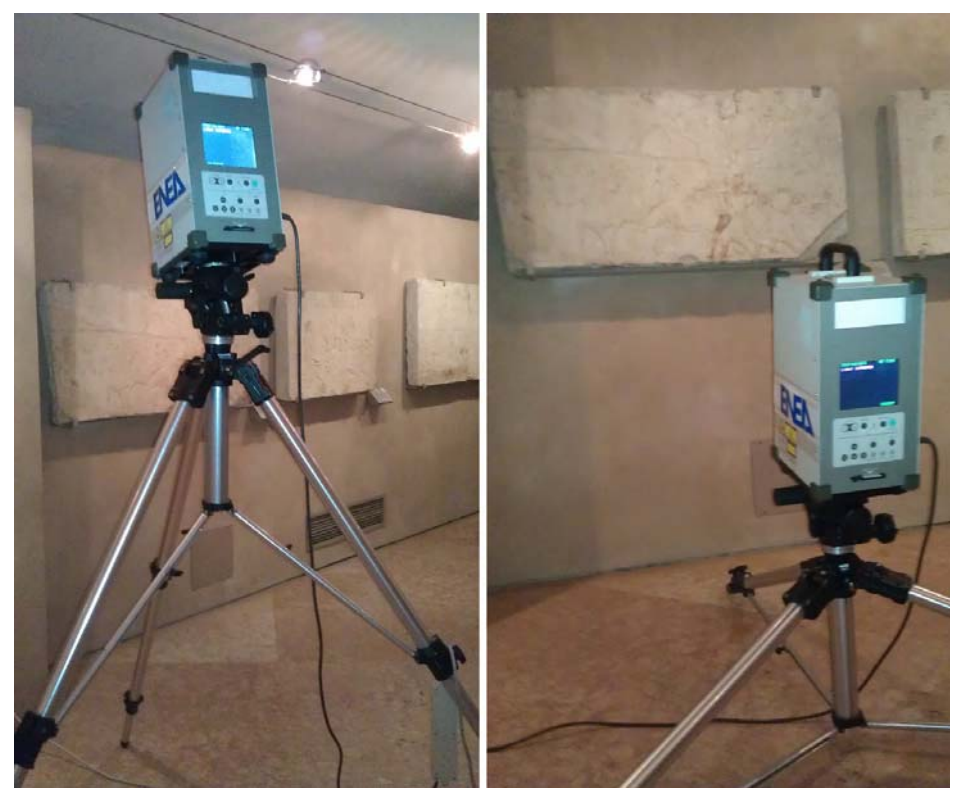

**Figura 2- Fase di acquisizione con scanner laser da due diverse angolazioni svolta presso il Museo Archeologico di Bologna** 

La prima fase del processo di acquisizione 3D ha riguardato la scelta della risoluzione ottimale, intesa come distanza minima tra due punti acquisiti sulla superficie del reperto, al fine di definire il valore ottimale che consentisse una descrizione sufficientemente fedele delle incisioni presenti nelle steli.

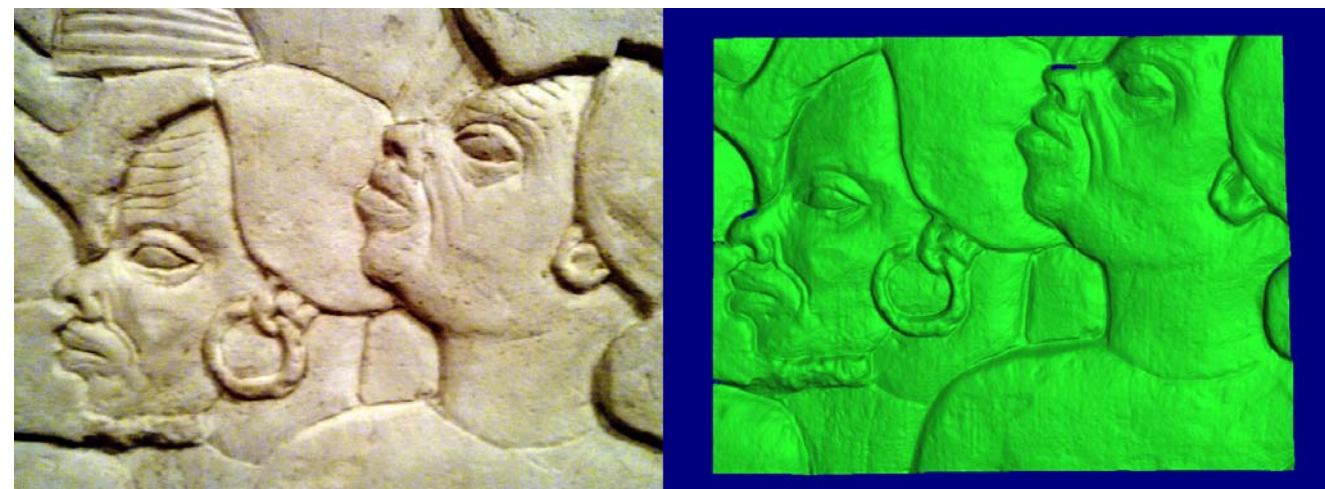

**Figura 3- Porzione del rilievo in pietra e singola scansione ad alta risoluzione** 

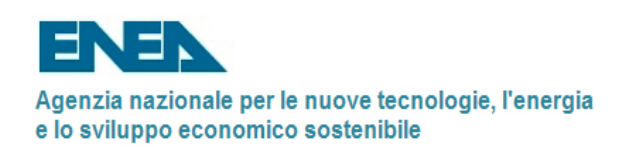

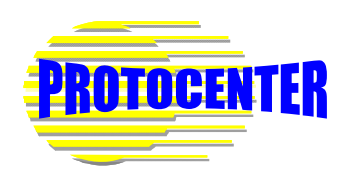

A tale scopo, in funzione del livello di dettaglio dei rilievi, sono state definite la risoluzione ottimale ed in funzione di questa, la porzione di superficie acquisita dallo scanner 3D ad ogni singola scansione. Ad esempio per il rilievo rappresentante una scena di prigionieri nubiani ed avente le dimensioni di 62.5 x 85 cm, il valore di risoluzione scelto è stato pari a 0.16 mm in X e Y e 0.039 mm in Z. Tale valore di risoluzione ha comportato la realizzazione di 100 scansioni con una sovrapposizione tra una scansione e l'altra, al fine di consentire un buon riallineamento, pari a circa il 30%.

Per diminuire l'errore di riallineamento tra le scansioni è stato creato un "template" del rilievo a bassa risoluzione formato da 9 scansioni, al quale riallineare in seguito le singole scansioni ad alta risoluzione.

Questo si rende necessario per evitare un effetto "deriva", in pratica cioè, registrando una scansione ad alta risoluzione sull'altra, si ha la somma degli errori di registrazione che, seppur molto piccoli (intorno a 0.02 mm), generano nel loro insieme uno "svergolamento" tra la prima e l'ultima scansione.

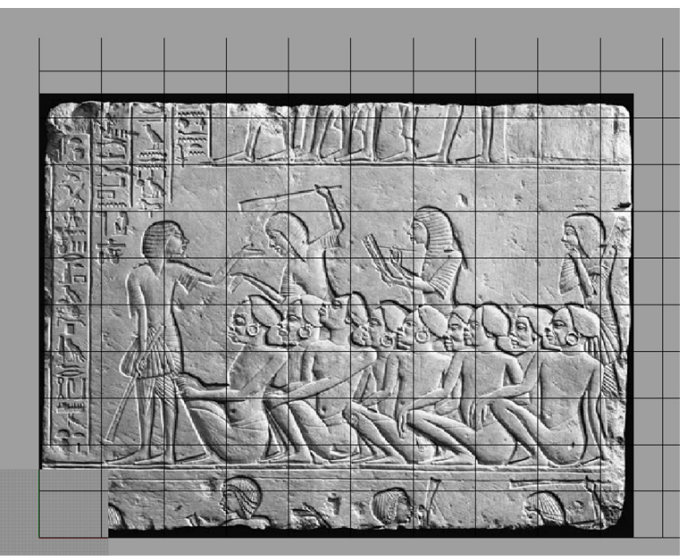

**Figura 4- Reticolo di acquisizione rappresentante le 100 scansioni ad alta risoluzione** 

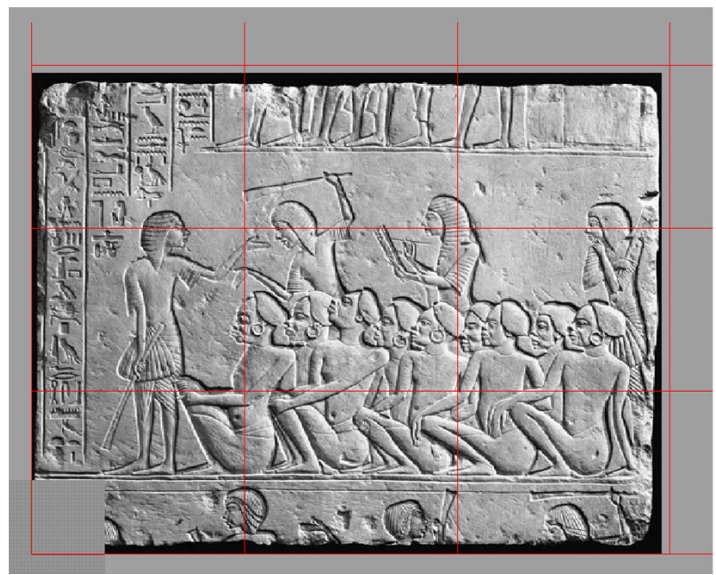

**Figura 5- Reticolo di acquisizione a bassa risoluzione per la creazione del template** 

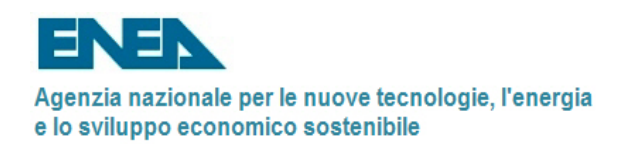

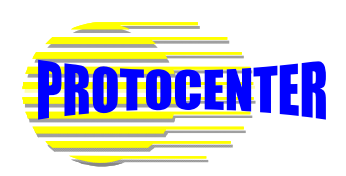

Uno dei problemi nella gestione dei dati di scansione ad alta risoluzione è rappresentato dall'enorme quantità di dati acquisiti. I rilievi presi in esame presentano, infatti, una superficie molto estesa e allo stesso tempo ricca di incisioni che richiede l'utilizzo di una risoluzione elevata per l'intera estensione della superficie.

Ad ogni scansione vengono memorizzate le coordinate spaziali X,Y,Z di 307.000 punti e per tale motivo le dimensioni raggiunte dal file 3D completo, più di 3GB, rendono la sua manipolazione alquanto difficoltosa anche per i computer più performanti.

Per questo i modelli virtuali 3D sono stati decimati al 50% con algoritmi adattativi al fine di ridurne le dimensioni in termini informatici, senza per questo andare a pregiudicare la qualità di dettaglio. L'errore che si commette in questo caso è stato calcolato essere inferiore a 0.03 mm e quindi, essendo ampiamente inferiore alla risoluzione della fresatrice a 3 assi che andrà a realizzare per asportazione di materiale le copie dei rilievi, non pregiudica il risultato della qualità di riproduzione.

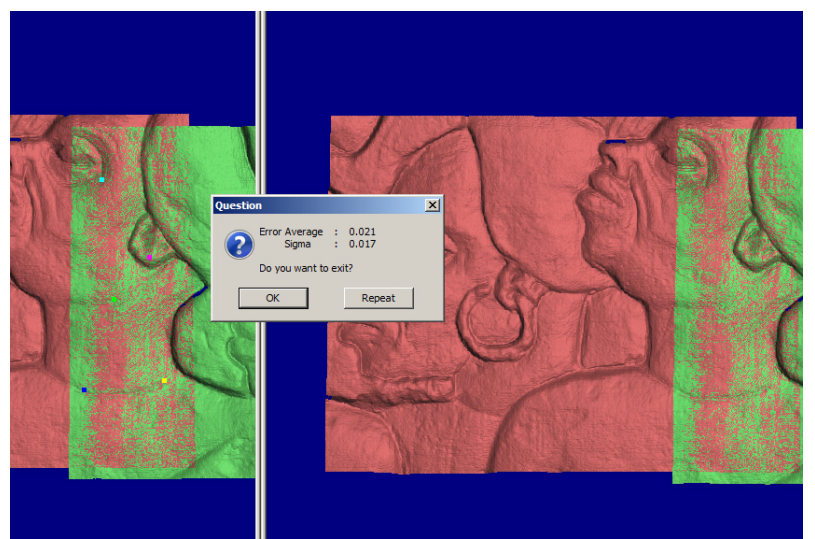

**Figura 6- Registrazione di due scansioni con evidenza dell'errore di registrazione pari a 0.02 mm** 

Dopo la fase di acquisizione delle scansioni, avendo spostato lo scanner rispetto al rilievo per poter rilevare tutta la superficie, avremo che ogni singola scansione avrà un orientamento proprio nello spazio, diverso dalla scansione attigua. E' quindi necessario allineare tutte le scansioni rispetto allo stesso sistema di riferimento spaziale, cioè applicare quello che prende il nome di registrazione, utilizzando in questo caso degli algoritmi di "best fitting". Infine le scansioni sono fuse tra di loro, "merge", con l'obiettivo di ottenere il modello virtuale 3D completo del singolo rilievo.

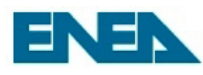

Agenzia nazionale per le nuove tecnologie, l'energia e lo sviluppo economico sostenibile

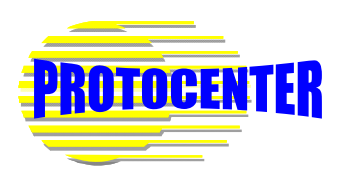

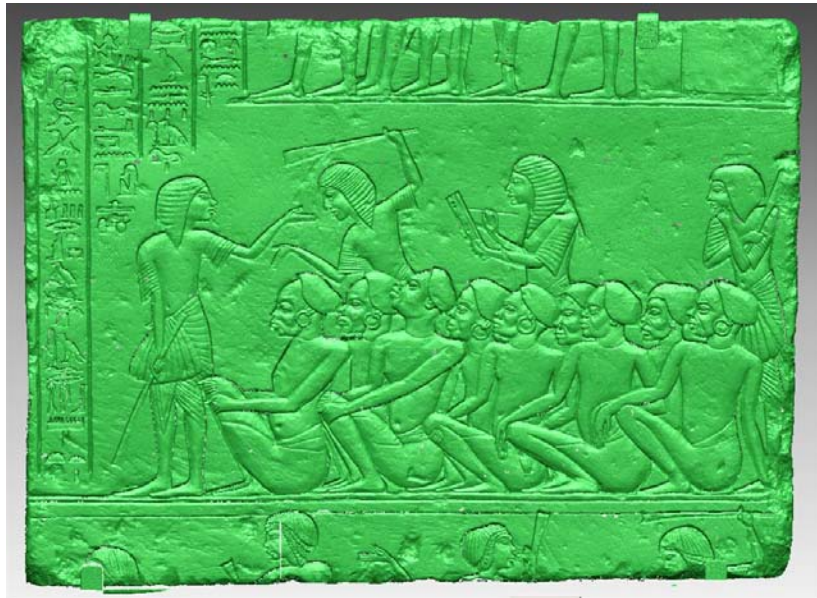

**Figura 7- Modello virtuale 3D del rilievo** 

Un volta ottenuto il modello virtuale 3D completo è possibile operare su di esso con tutti gli strumenti propri messi a disposizione dai sistemi di modellazione 3D. Questo significa ad esempio, come accennato in precedenza che, in collaborazione con l'archeologo, è possibile ricostruire porzioni mancanti del rilievo, proporre interventi di restauro ed eseguire misure estremamente precise delle incisioni anche al fine di creare un database 3D dei segni scolpiti sulla pietra.

A partire poi dal modello 3D, mediante macchina utensile a controllo numerico a 3 assi per asportazione di materiale, partendo da un blocco di materiale, è possibile realizzare una copia dei rilievi in marmo oppure in un materiale simile all'originale, anche in scala 1:1.

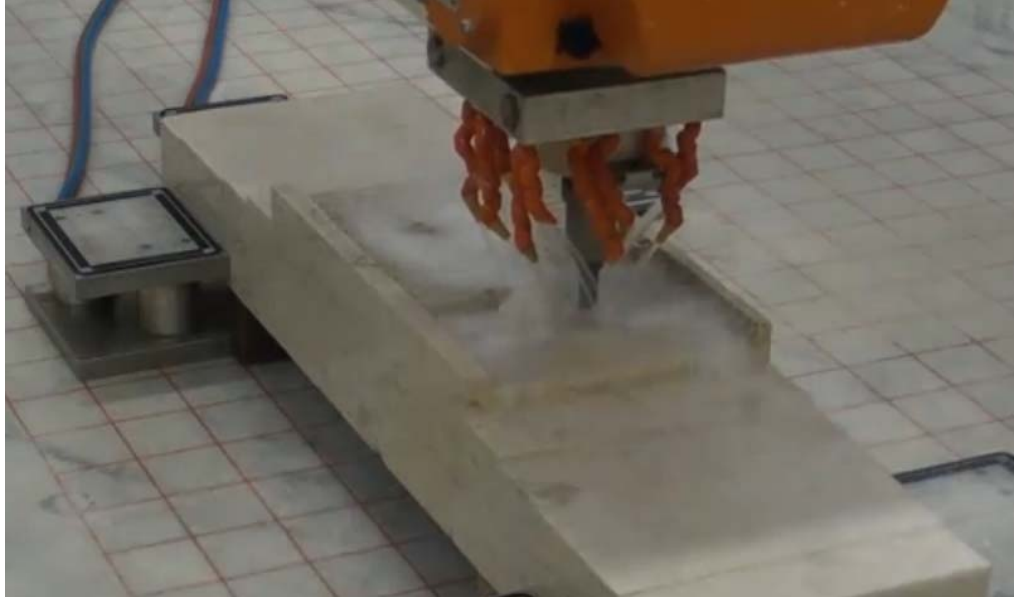

**Figura 8- Esempio di fresatrice a 3 assi a portale** 

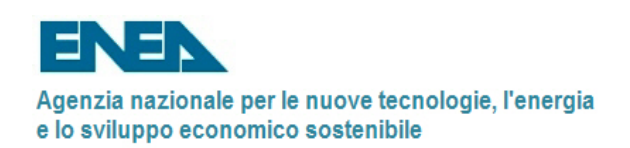

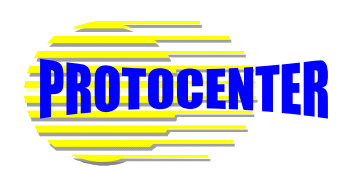

Il file 3D del rilievo è quindi importato in un software denominato CAM che realizza il percorso utensile una volta definiti tutti i parametri di taglio come la velocità di avanzamento del mandrino, il numero di giri, la profondità di passata, etc..

Le potenze in gioco necessarie per la lavorazione di una lastra di marmo di queste dimensioni implicano l'utilizzo di macchine a controllo numerico a portale che hanno una risoluzione di 0.2 mm e quindi estremamente elevata in relazione alla complessità e all'impegno della lavorazione ma pur sempre maggiore rispetto a quella usata per la creazione del file 3D.

Una volta terminata la fase di fresatura è sempre comunque necessario un intervento manuale di finitura della superficie al fine di conferire alla copia quell'unicità che solo la mano dell'uomo sa dare.

La scelta di realizzare le copie delle steli in un materiale come il marmo è indispensabile nel caso in cui si desideri riposizionare i reperti nella loro posizione originale. Le proibitive condizioni ambientali in cui si trova la tomba di Horemheb nella necropoli di Saqqara in Egitto, con forti escursioni termiche tra il giorno e la notte unite all'effetto di erosione della sabbia del deserto sotto l'azione del vento, non permettono l'utilizzo di materiali più facilmente lavorabili rispetto al marmo, come quelli plastici, anche se superficialmente induriti.

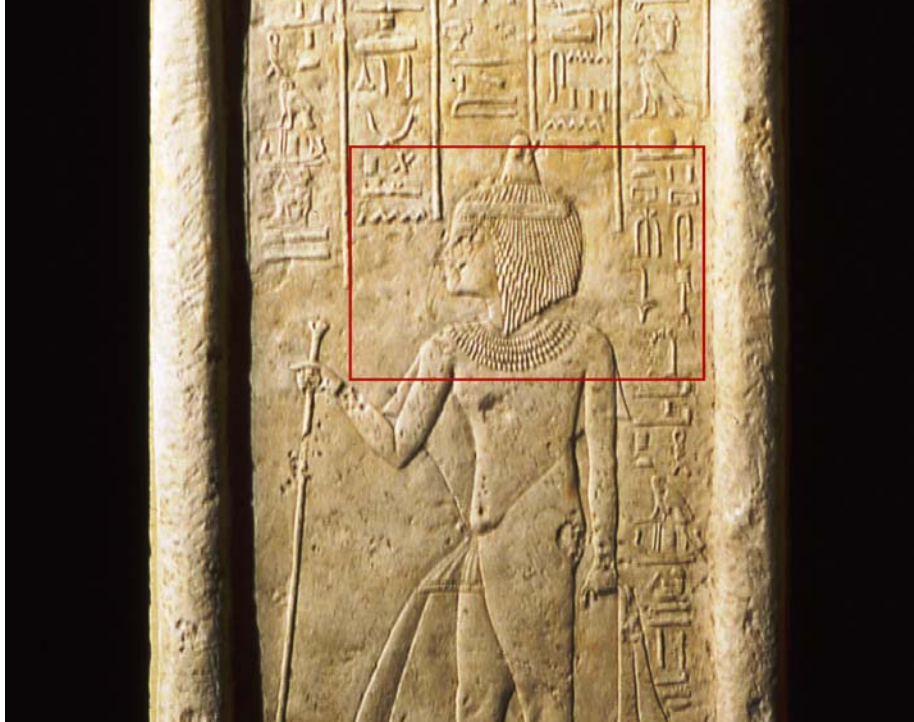

**Figura 9- Particolare di una delle steli riprodotto in prototipazione rapida** 

Nel caso invece di posizionamento delle copie in un ambiente protetto come quello del museo è possibile usare materiali diversi, aventi caratteristiche estetiche molto vicine a quelle dei reperti originali, anche se con una resistenza e durezza superficiale molto inferiore a quella del marmo.

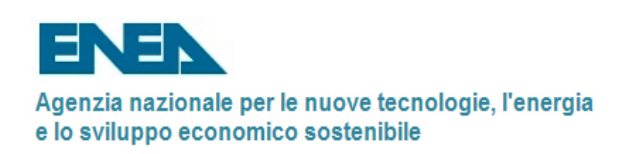

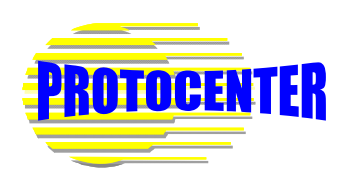

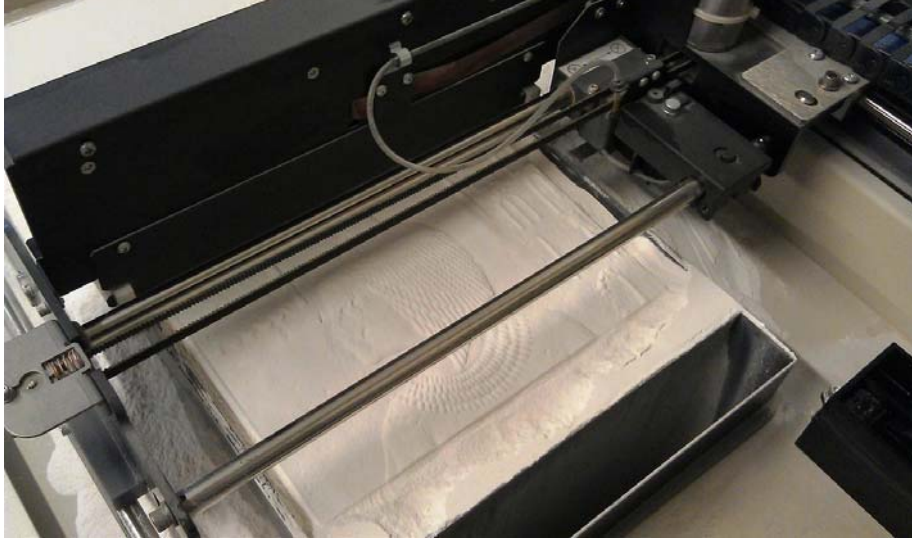

**Figura 10- Riproduzione di un particolare con tecnologia di prototipazione rapida 3DP del Laboratorio ProtoCenter dell'ENEA di Bologna** 

La tecnologia scelta per la realizzazione dei particolari delle steli è quella di prototipazione rapida funzionante con il principio 3DP (Three Dimensional Printing), nella quale un Jet di stampa deposita un collante sopra un letto di polvere di gesso dando luogo a dei strati, "layer" di 0.08 mm di spessore. Alla fine del processo, strato dopo strato, la polvere agglomerata dal collante diviene quindi il modello mentre quella in eccesso funge da supporto. Una volta spolverato via il gesso in eccesso il modello è pronto per la fase di infiltrazione finalizzata a fornire alla copia in polvere una maggiore consistenza.

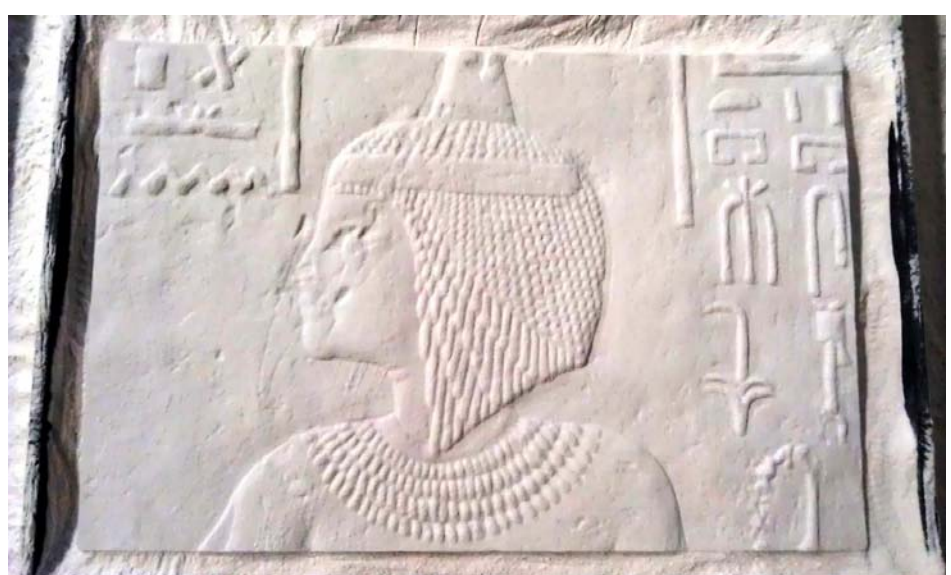

**Figura 11- Particolare della stele alla fine del processo di prototipazione rapida** 

In questo caso, al fine di rendere il particolare della stele il più verosimile possibile all'originale, è stato deciso di infiltrare solo la parte inferiore lasciando intatta quella superiore così da mantenere una rugosità superficiale, a parte l'aspetto cromatico, molto simile a quella del reperto originale.

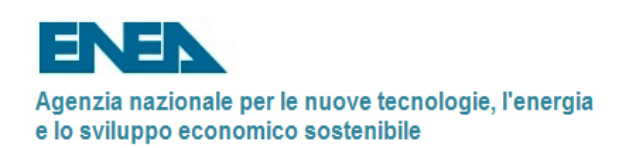

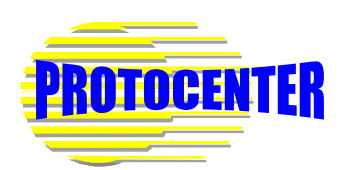

Il maggior limite di questa tecnologia, oltre alla fragilità dei modelli, è quello delle limitate dimensioni della tavola di lavoro della macchina di prototipazione rapida che permettono la realizzazione, al massimo, di un modello con un area paragonabile ad un rettangolo di circa 25 x 38 cm.

In questo caso per completare ogni singola stele sarebbe necessario dividere il modello in più parti da assemblare successivamente tramite opportuni incastri realizzati a CAD.

Dal punto di vista archeologico e museale tale percorso può essere interessante nel caso in cui si voglia ricostruire parti delle steli la cui superficie sia talmente danneggiata da non consentire la lettura e il riconoscimento dei geroglifici.

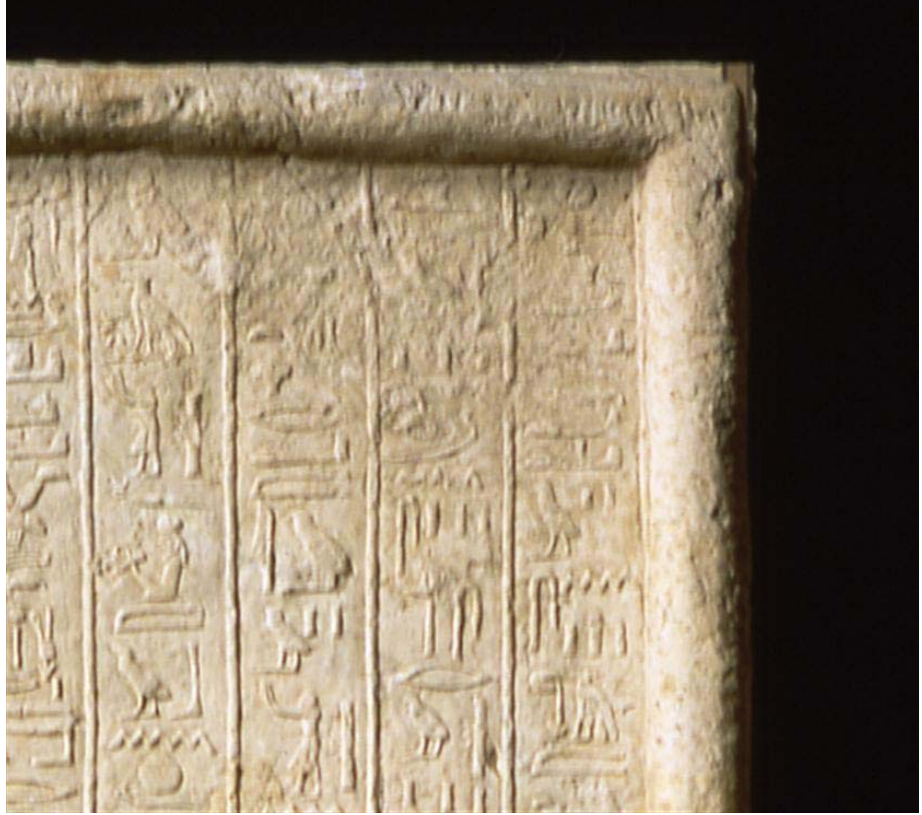

**Figura 12- Porzione di stele potenzialmente interessata al restauro virtuale** 

Dopo la fase di duplicazione, la seconda parte del progetto Horemheb prevede, con la stretta collaborazione dell'archeologo e l'utilizzo di strumenti di modellazione CAD evoluti, la possibilità di ridisegnare virtualmente i geroglifici irriconoscibili o mancanti e realizzare dei prototipi fisici per mostrare, a studiosi e visitatori del museo, il reperto nella sua geometria originale.

> Laboratorio Protocenter, ENEA Bologna Ing. Sergio Petronilli Ing. Alessio Ubertini